## L14: Orthogonal Matching Pursuit & Lasso and Compressed Sensing

Jeff M. Phillips

February 27, 2019

KO KKOK KEK KEK LE YORO

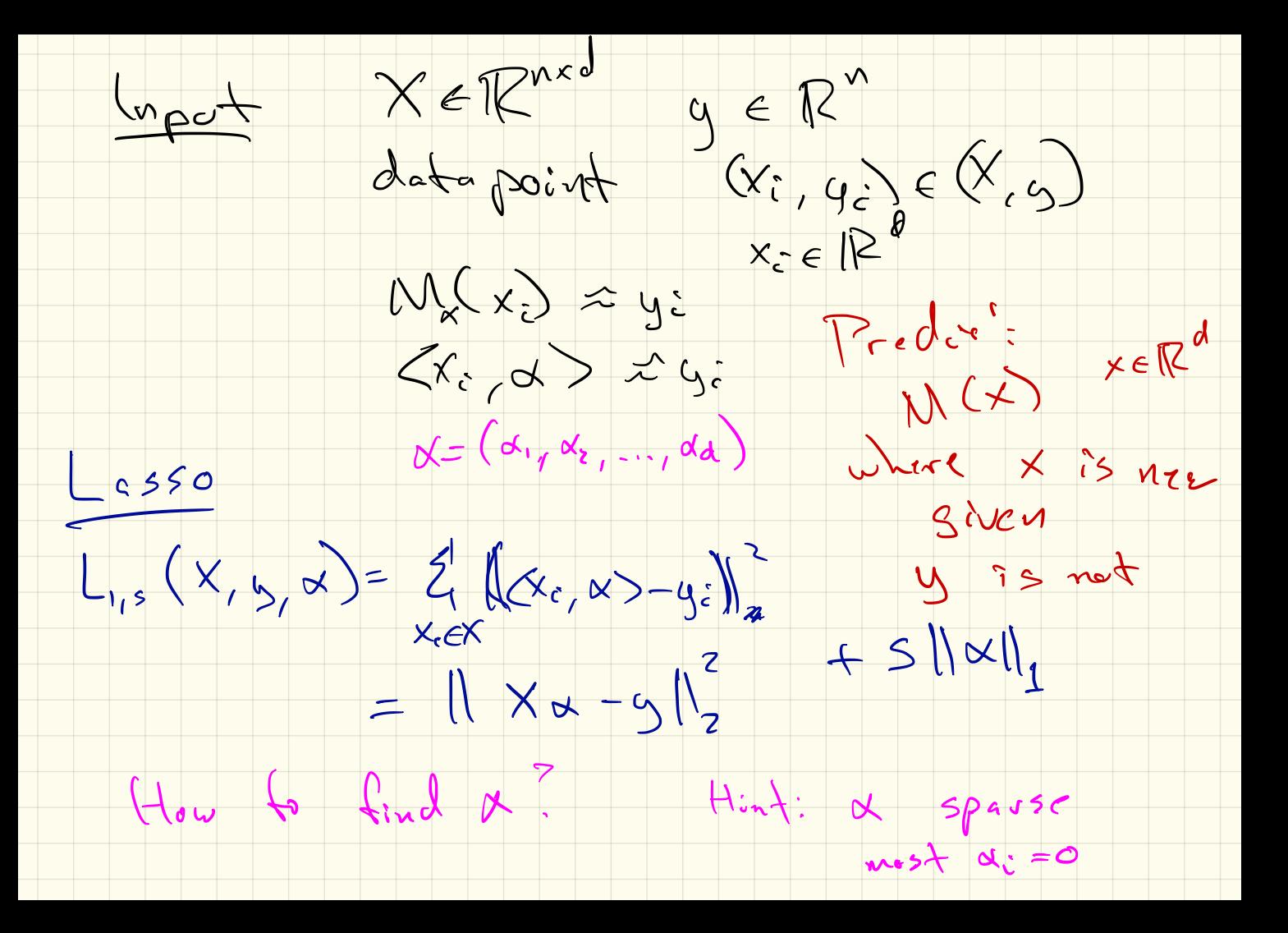

 $GrecU_{\eta}$  solving for  $\alpha_j$   $y = |x_j|$ - Orlogonal Matching Purscit  $(GMP)$ - Formand Schecher  $1/x - y\sqrt{2} + 5141$  $Singna)$   $C^{signn}$   $g = \int_{0}^{e^{2\pi i/3}n^{1}}$   $x=(0,0,...,0)$  $A\vee 5$   $A$   $\vee$   $B$   $\vee$   $B$  $f_{or}$   $\begin{matrix} i & = 1 \\ 0 & 1 \end{matrix}$  to  $f_{r}$ <br> $\begin{matrix} i & = 1 \\ 0 & 1 \end{matrix}$  to  $f_{r}$ <br> $\begin{matrix} i & = 1 \\ 0 & 1 \end{matrix}$  (r, x, )  $X_{j} = \arg\min_{s} ||r - X_{j} * x||^{2}$  = 18  $R$  $r = r - x_{i} * x_{j} *$  $R_{\iota}$  form  $\alpha$ 

## Orthogonal Matching Pursuit (OMP)

Find  $\alpha^* = \arg \min_{\alpha \in \mathbb{R}^d} ||X\alpha - y||_2 + s||\alpha||_1$ Forward Subset Selection:

Orthogonal Matching Pursuit

Set 
$$
r = y
$$
;  $\alpha = 0$ .  
\nfor  $i = 1$  to  $t$  do  
\nSet  $X_j = \arg \max_{X_{j'} \in X} |\langle r, X_{j'} \rangle|$ .  
\nSet  $\alpha_j = \arg \min_{\alpha} ||r - X_j \alpha|| + s|\alpha|$ .  
\nSet  $r = r - X_j \alpha_j$ .  
\nReturn  $\alpha$ .

**KOD KARD KED KED E VOOR** 

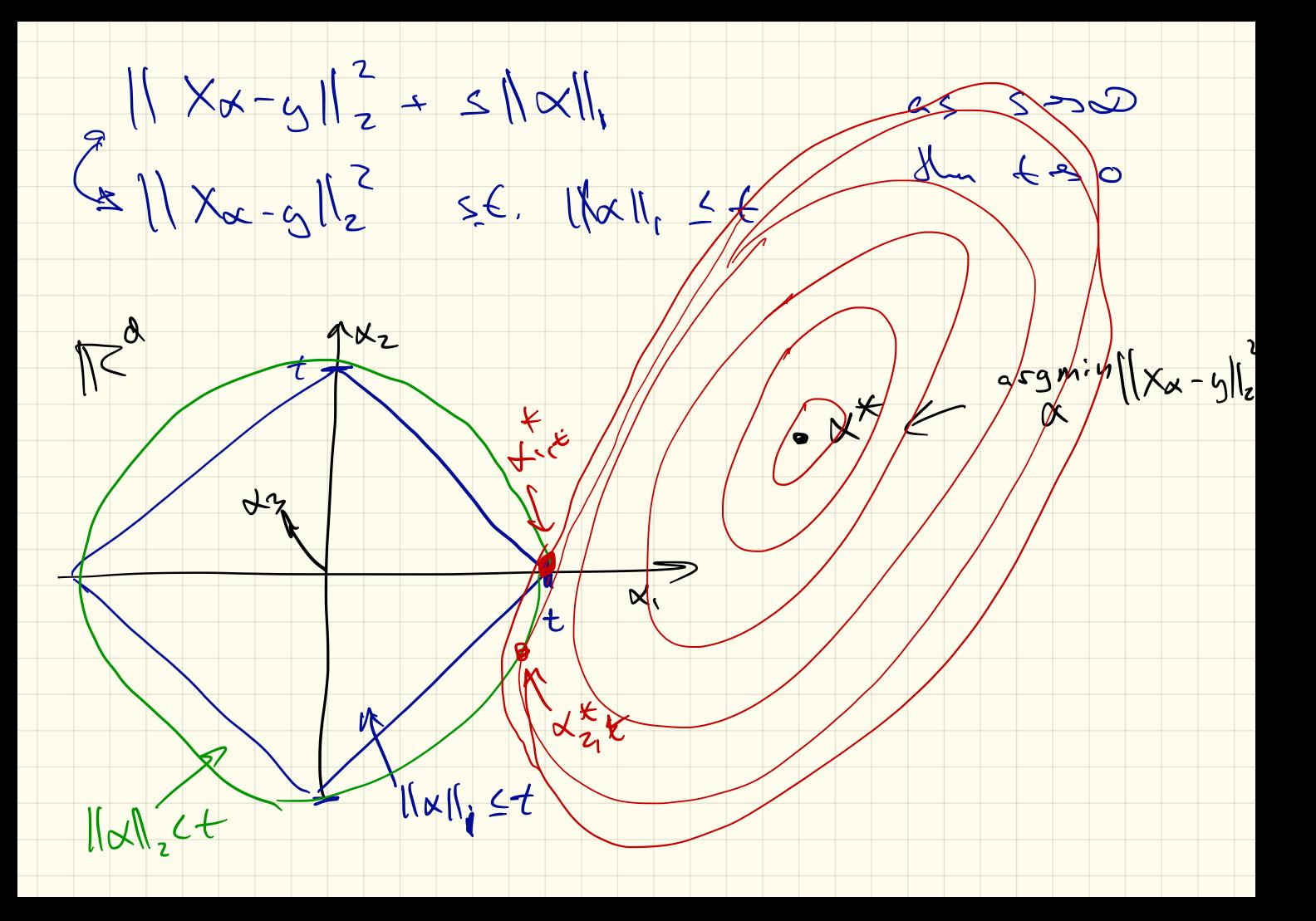

## Lasso Illustration

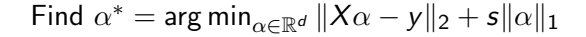

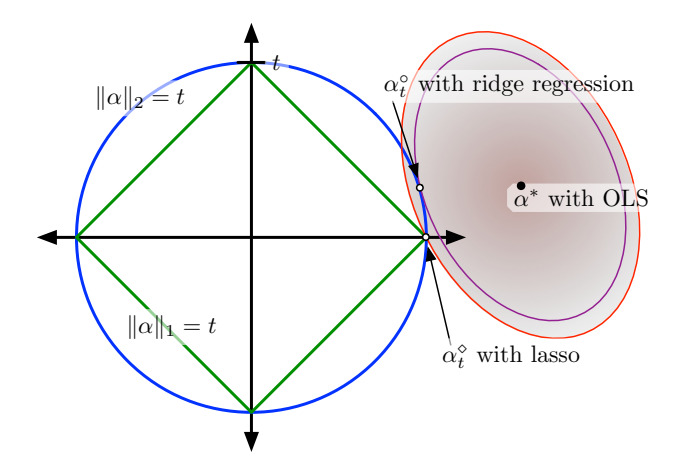

K □ ▶ K @ ▶ K 할 X K 할 X ( 할 X ) 9 Q Q ·

Compressed Sensing  $\sqrt{\frac{1}{2}}$  $x^* = (x^{\tau}x)$ X  $\mathsf{r}$  $\frac{1}{dx}$  $\overline{a}$  $\overline{\mathsf{X}}$  $N$  has  $2$  n  $2590$ non-Zeros,

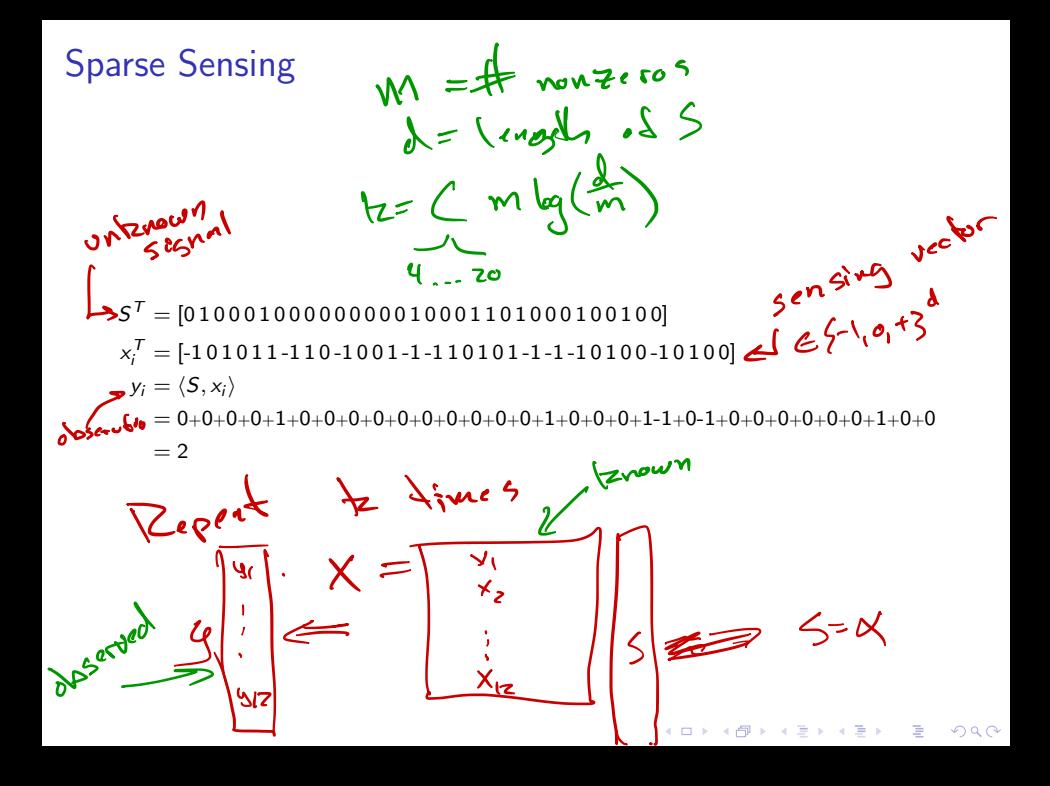

## Orthogonal Matching Pursuit (OMP)

Orthogonal Matching Pursuit

Set 
$$
r = y
$$
.  
\nfor  $i = 1$  to t do  
\nSet  $X_j = \arg \max_{X_{j'} \in X} |\langle r, X_{j'} \rangle|$ .  
\nSet  $\gamma_j = \arg \min_{\gamma} ||r - X_j \gamma||$ .

イロト イ御 トイミト イミト ニミー りんぴ

OMP Example 
$$
\chi = 3
$$
  $\lambda = 10$ 

\nsignal:  $S = [0, 0, 1, 0, 0, 1]$ 

\nmean:  $S = [0, 0, 1, 0, 0, 1]$ 

\nmeasurement:  $X = \begin{bmatrix} 1 & 1 & 0 & 1 \\ 1 & -1 & 0 & 1 \\ 1 & -1 & 0 & 0 \\ 1 & 0 & 1 & 1 \\ -1 & 0 & 0 & 1 \\ 0 & 0 & 1 & 0 \\ -1 & 0 & 0 & 1 \end{bmatrix}$ 

\nmeasurement:  $X = \begin{bmatrix} 1 & -1 & 0 & -1 & 0 & -1 \\ 1 & -1 & 0 & 0 & 1 & 1 \\ 1 & -1 & 0 & 0 & 1 & -1 & -1 \\ -1 & 0 & 0 & 1 & 0 & 1 \\ 0 & 0 & 1 & 0 & 1 & 0 \\ -1 & -1 & -1 & 0 & -1 & 1 \end{bmatrix}$ 

\nobservation:  $y = XS^T \begin{bmatrix} 1 & 0 & 0 & 0 & 0 & -1 \\ 0 & 0 & 1 & 0 & 1 & 0 \\ 0 & 0 & 1 & 0 & 1 & 0 \\ 0 & 0 & 0 & 0 & 0 & -1 \\ 0 & 0 & 0 & 0 & 0 & -1 \end{bmatrix}$ 

\nEXECUTE:  $S = \begin{bmatrix} 0 & 0 & 0 & 0 & 0 \\ 0 & 0 & 0 & 0 & 0 \\ 0 & 0 & 0 & 0 & 0 \\ 0 & 0 & 0 & 0 & 0 \\ 0 & 0 & 0 & 0 & 0 \\ 0 & 0 & 0 & 0 & 0 \end{bmatrix}$ 

Lasso Illustration

K □ ▶ K @ ▶ K 할 X K 할 X T 할 X 1 9 Q Q \*

Find  $\alpha^* = \arg \min_{\alpha \in \mathbb{R}^d} ||X\alpha - y||_2 + s||\alpha||_1$ 

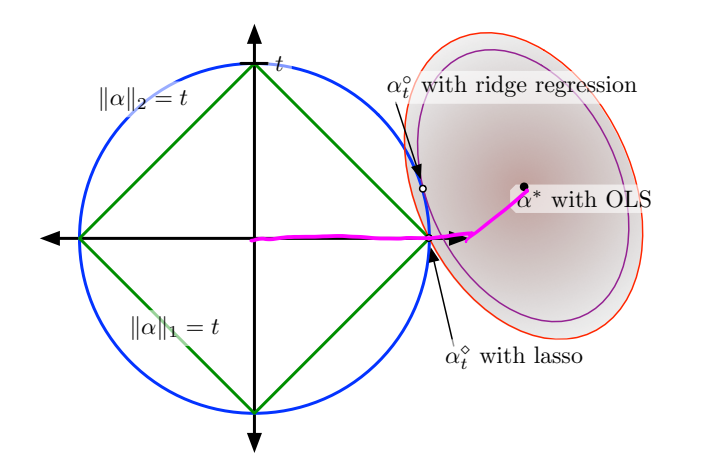